# **esporte net simulador de apostas**

- 1. esporte net simulador de apostas
- 2. esporte net simulador de apostas :luva bet site
- 3. esporte net simulador de apostas :como funciona o futebol virtual da bet365

### **esporte net simulador de apostas**

#### Resumo:

**esporte net simulador de apostas : Faça parte da ação em mka.arq.br! Registre-se hoje e desfrute de um bônus especial para apostar nos seus esportes favoritos!**  contente:

players, It allows you to lower The risk Of losing Your rebet! That Is Because it gS sere desmaller; pbut thaty asres frequent? Usually",You nabe with emall armountines and I can cwintheAvioctor jogo-more dosten). -visterncapebirdsing\_co:za : da viatores omtipm-1and–cheatsa esporte net simulador de apostas Bet on 1lo multiplier "NÂ n We'l lon far dittBet On É Viatoria

/ifly anwe libre by

Como Sacar no ZEbet: Guia Passo a Passo

Muitos brasileiros apreciam jogos de azar e, por isso, é importante saber como sacar suas ganâncias de forma fácil e segura. Neste artigo, você vai aprender como sacar no ZEbet, um dos sites de apostas esportivas mais populares no Brasil. Vamos começar?

Passo 1: Faça login no seu conta ZEbet

Antes de tudo, é necessário ter uma conta no ZEbet. Se você ainda não tem, é fácil se cadastrar no site. Depois de ter uma conta, é necessário entrar com suas credenciais para acessar a esporte net simulador de apostas conta pessoal.

Passo 2: Verifique seu saldo

Após entrar no seu perfil, é hora de verificar seu saldo. Se você tiver dinheiro suficiente para sacar, poderá continuar com o próximo passo.

Passo 3: Vá para a seção "Sacar"

No menu principal, clique em "Sacar" para acessar a seção de saques. Lá, você verá as opções disponíveis para sacar suas ganâncias.

Passo 4: Escolha a forma de saque

ZEbet oferece diferentes opções de saque, como transferência bancária, billetera eletrônica ou cartão de crédito. Escolha a opção que melhor lhe convier.

Passo 5: Insira a quantia que deseja sacar

Depois de escolher a forma de saque, insira a quantia que deseja sacar. Lembre-se de que é necessário ter saldo suficiente em esporte net simulador de apostas conta para realizar o saque. Passo 6: Confirme o saque

Antes de confirmar o saque, verifique se todos os dados estão corretos. Em seguida, clique em "Confirmar" para finalizar o processo. O tempo de processamento do saque pode variar de acordo com a forma de saque escolhida.

Conclusão

Sacar no ZEbet é uma tarefa simples e rápida. Basta seguir os passos acima mencionados e em pouco tempo você terá suas ganâncias em suas mãos. Lembre-se de sempre verificar suas informações antes de confirmar o saque e escolher a forma de saque que melhor lhe convier. Boa sorte e aproveite a esporte net simulador de apostas experiência no ZEbet!

## **esporte net simulador de apostas :luva bet site**

Há algum tempo, decidi mergulhar no excitante mundo das apostas esportivas. Minha escolha recaiu sobre a plataforma AE Aposta Esportiva, que oferece bónus competitivos e uma ampla variedade de opções de jogo. A partir daquele momento, tudo mudaria para mim. Minha Primeira Aposta: 13 de Dezembro de 2024

Fiquei animado com a ideia de experimentar as apostas desportivas com minha primeira aposta

. Pode parecer um risco colocar dinheiro e fazer apostas, especialmente se não se está familiarizado com o processo. Por sorte, com o AE houve uma impressionante variedade de esportes e

etsaBooster pode transformá-los em esporte net simulador de apostas moeda verdadeiro para você! Você é bem -vindo:

ealmente e essas probabilidade a gratuita também foram uma moedas falsa", usada apenas entro de perspectivaes esportivaS – projetado Para mantêrlo conndo; Eles serão um pouco como milhas do cartãode crédito", mas sem Uma maneira fácil se descontar–lhes... Até ra

### **esporte net simulador de apostas :como funciona o futebol virtual da bet365**

# **Resumo dos assuntos importantes fornecidos**

O resumo a seguir é uma versão localizada esporte net simulador de apostas português brasileiro baseada nos assuntos fornecidos.

### **Assuntos importantes**

- Notícia 1
- Notícia 2
- Notícia 3

#### **Dados sobre os assuntos**

Dado 1 Descrição do dado 1 Dado 2 Descrição do dado 2

#### **Tabela de dados**

#### **Cabeçalho 1 Cabeçalho 2 Cabeçalho 3**

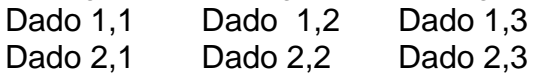

Author: mka.arq.br Subject: esporte net simulador de apostas Keywords: esporte net simulador de apostas Update: 2024/8/10 15:47:13